## **FICHE PRATIQUE : PYTHON - MATPLOTLIB**

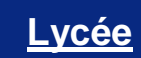

# Algorithmique # Python

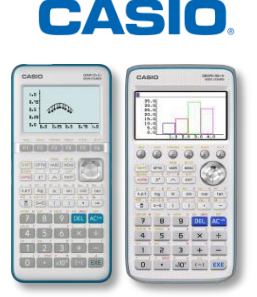

## **Menu Python**

Matplotlib est une bibliothèque disponible dans le langage Python qui permet de tracer et de visualiser des données sous formes de graphiques.

Pour pouvoir l'utiliser dans vos programmes Python ou directement dans le Shell, il faudra l'importer à l'aide de l'instruction *from matplotlib.pyplot import \**, instruction disponible dans le catalogue.

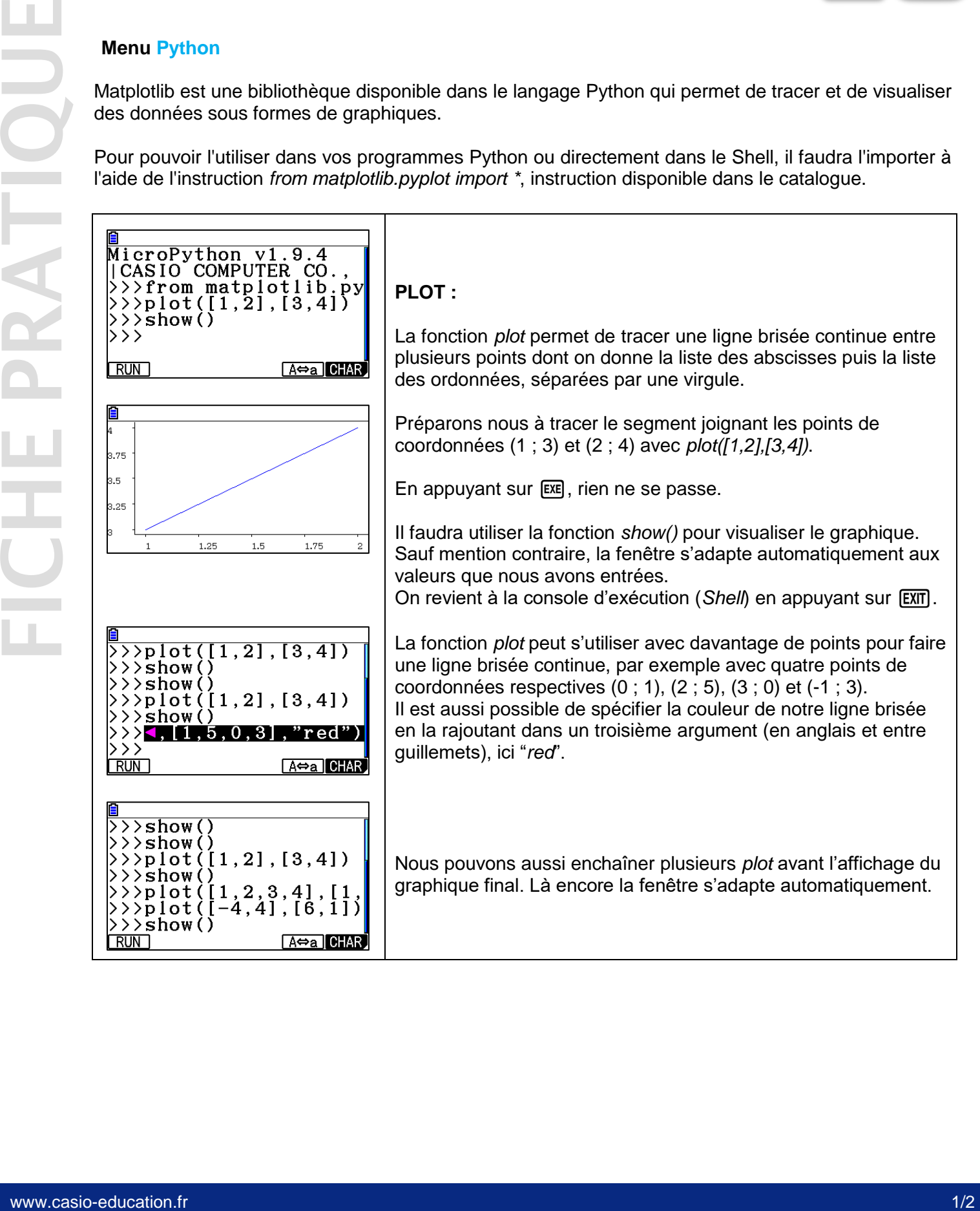

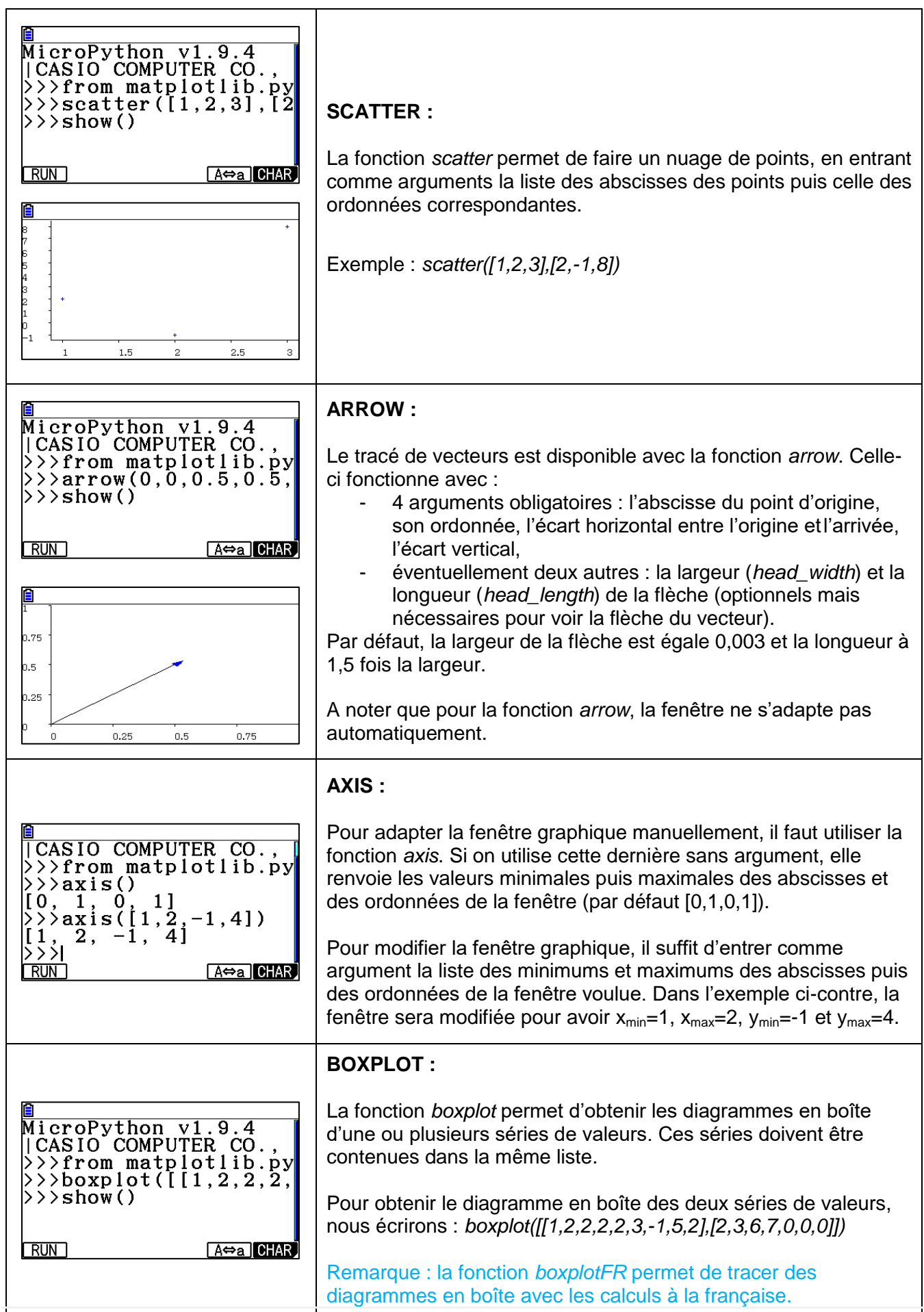

Retrouvez toutes nos ressources pédagogiques sur [www.casio-education.fr](http://www.casio-education.fr/)

**CASIO.**